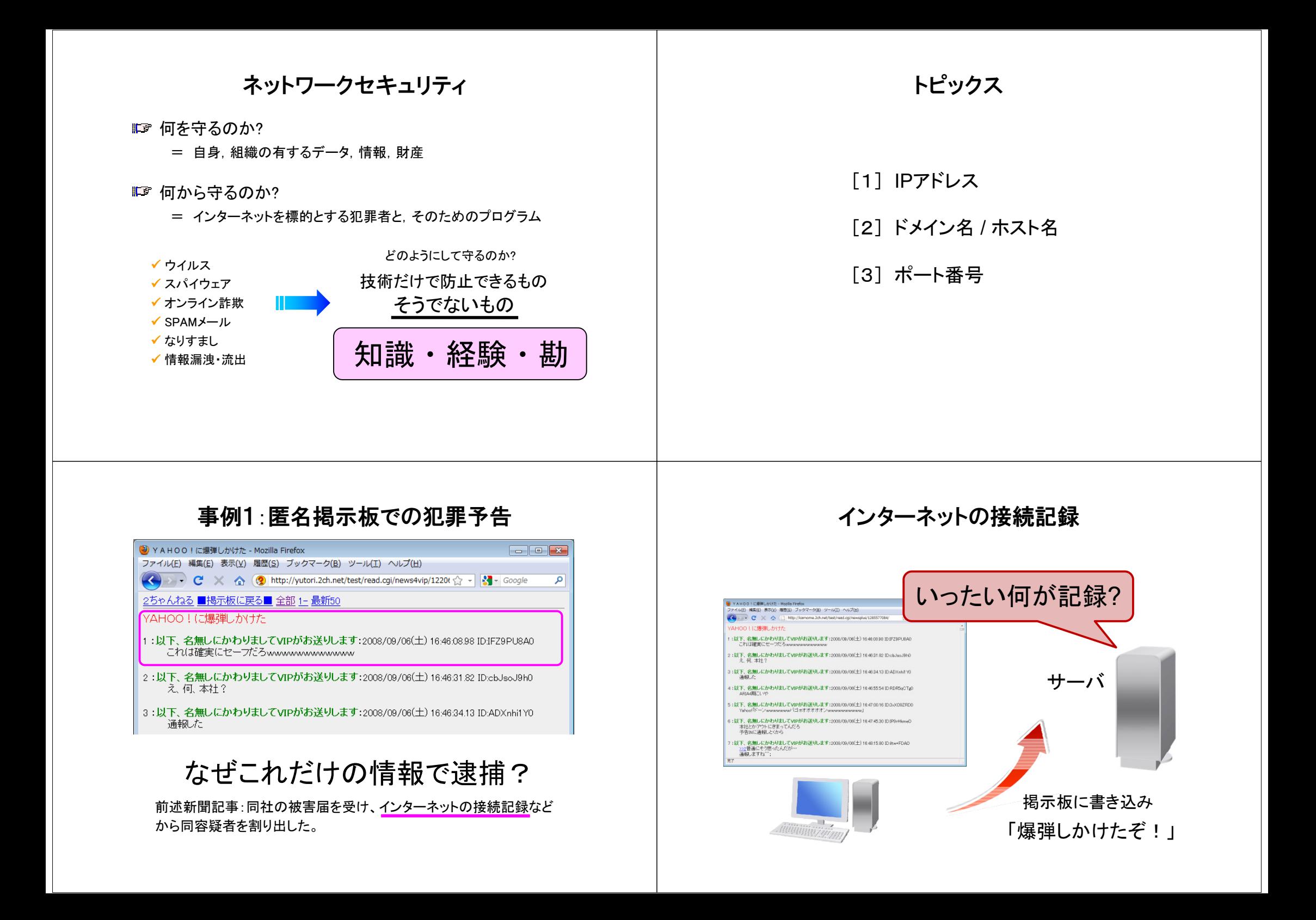

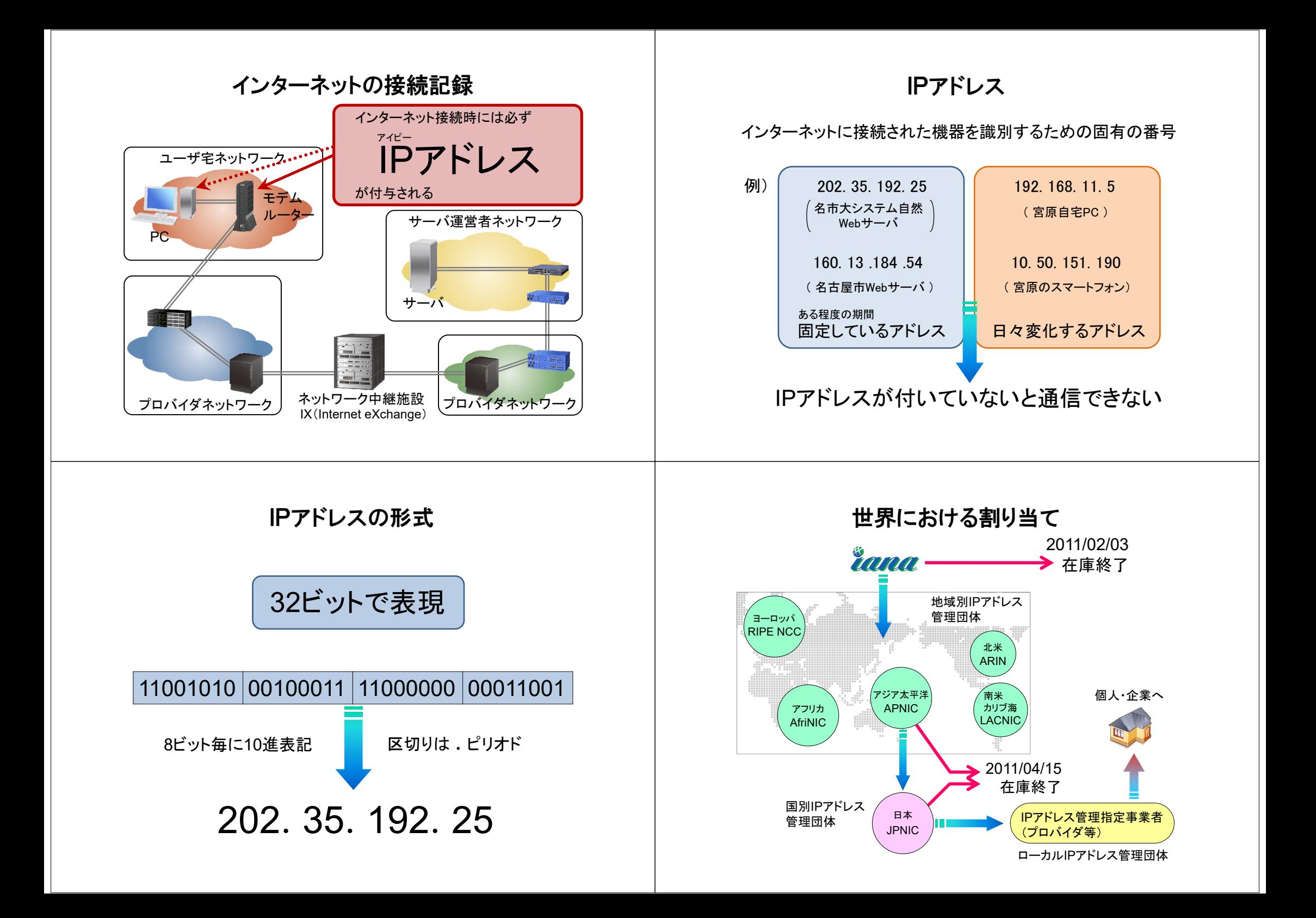

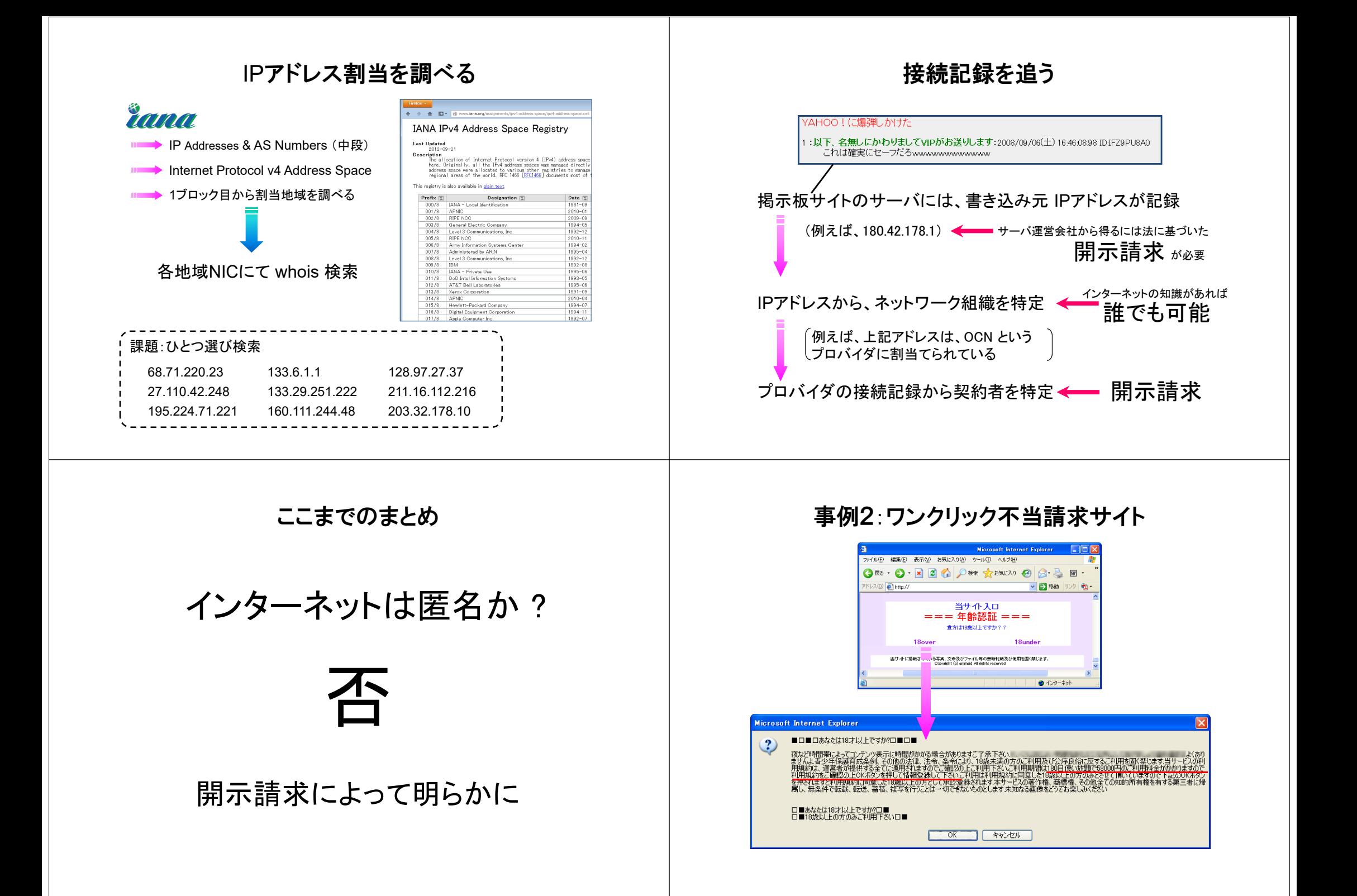

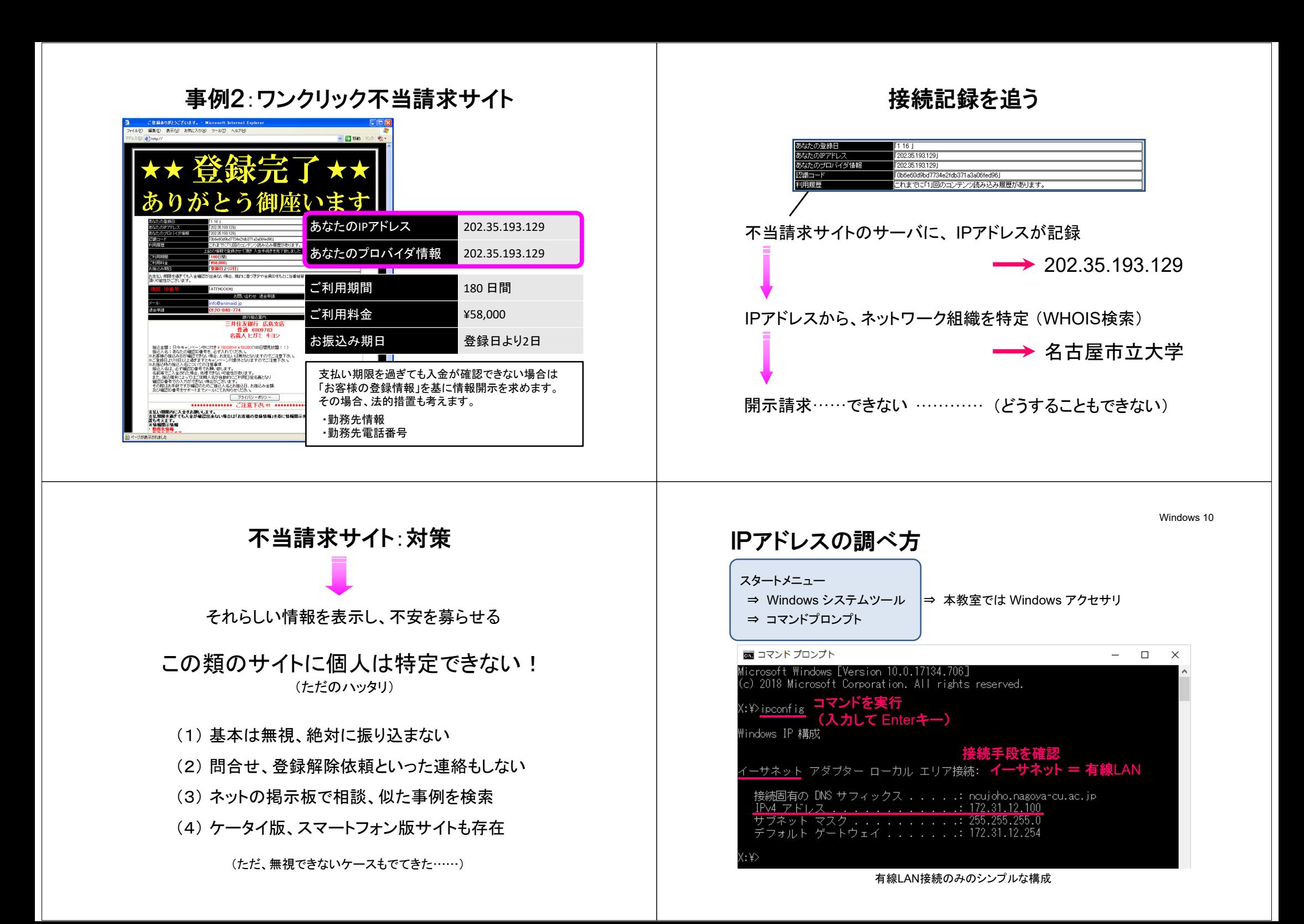

#### Windows 10

## IPアドレスの調べ方

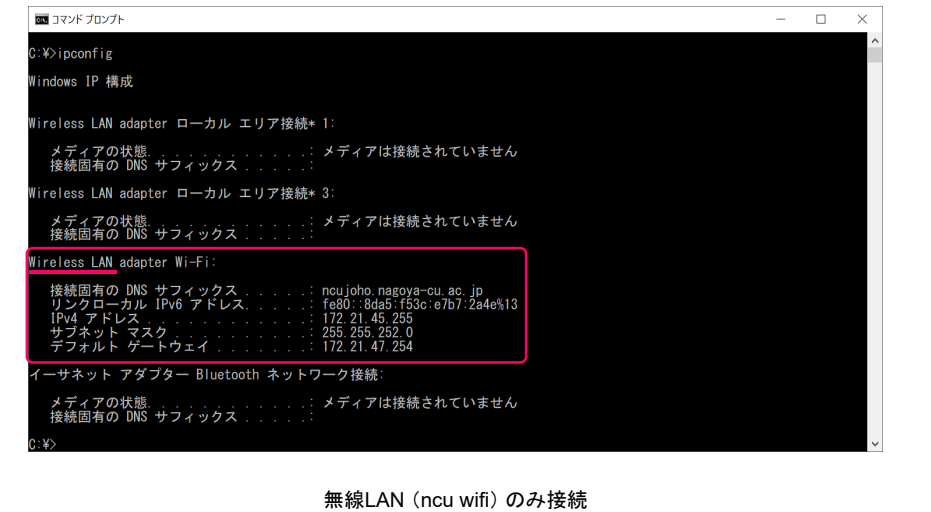

### IPアドレスの調べ方

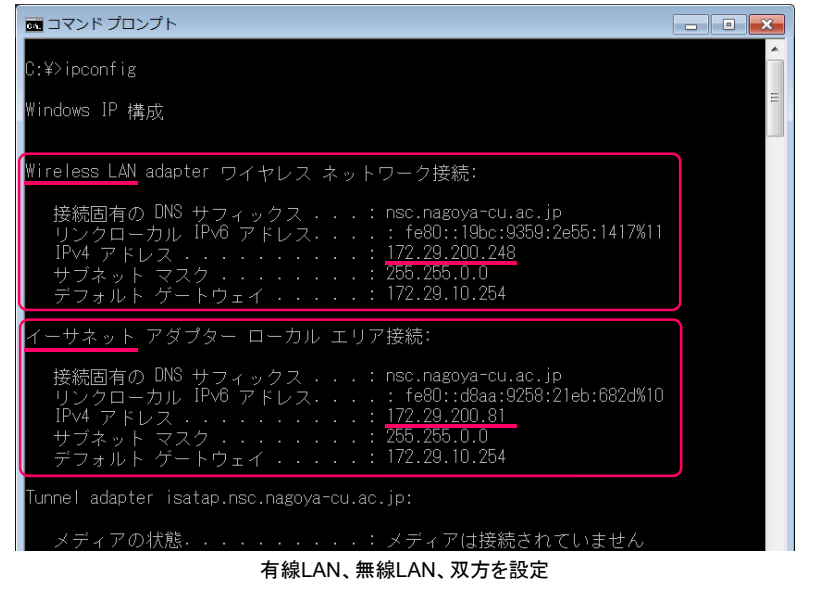

# IPアドレスの調べ方

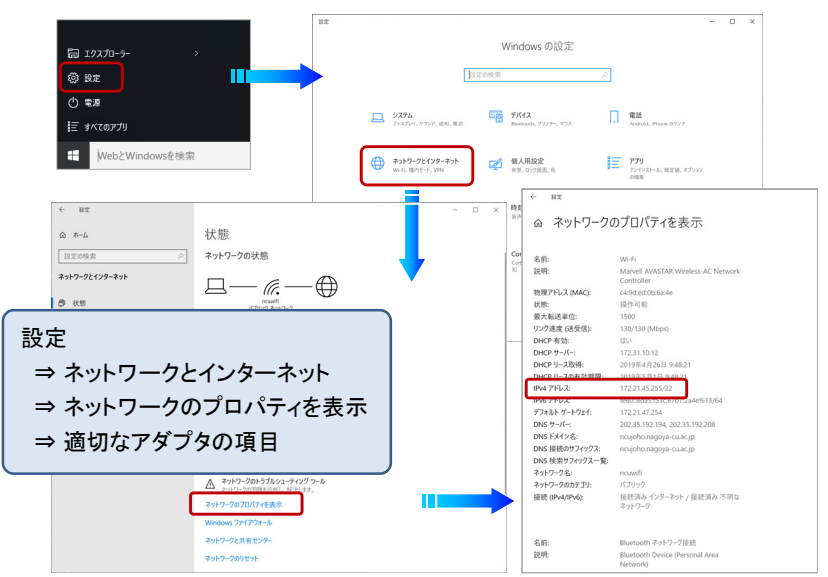

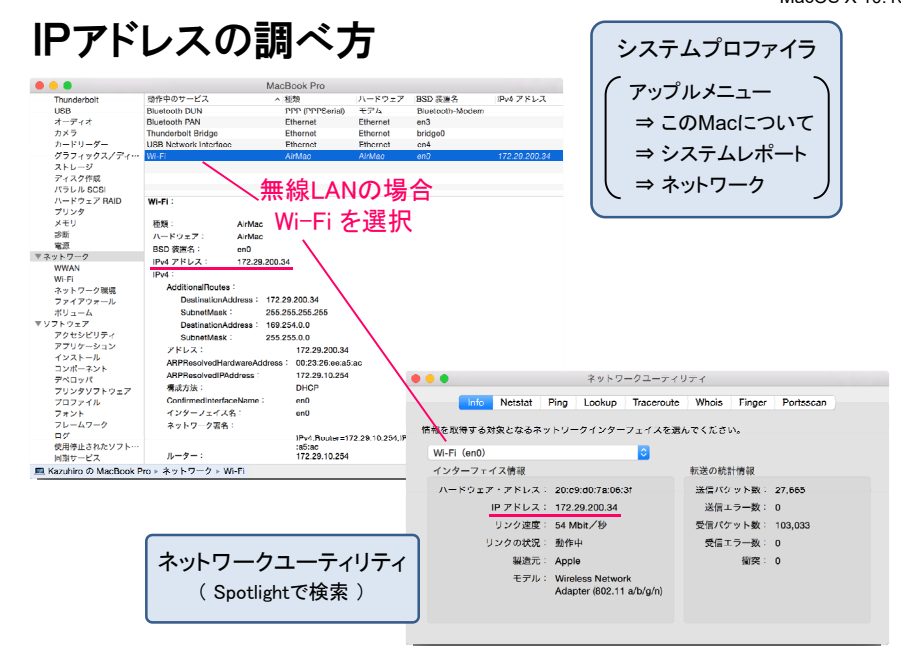

#### MacOS X 10.10

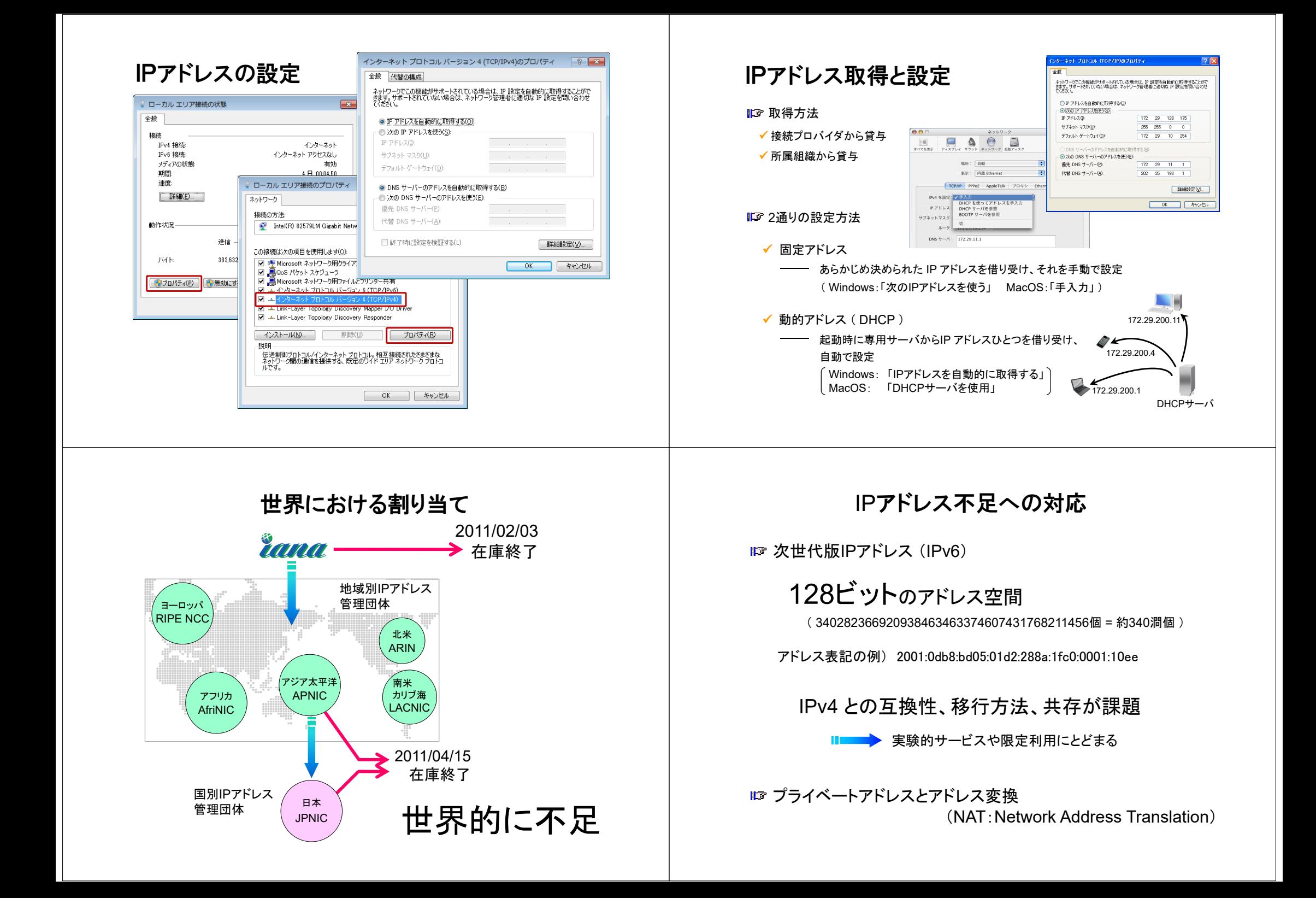

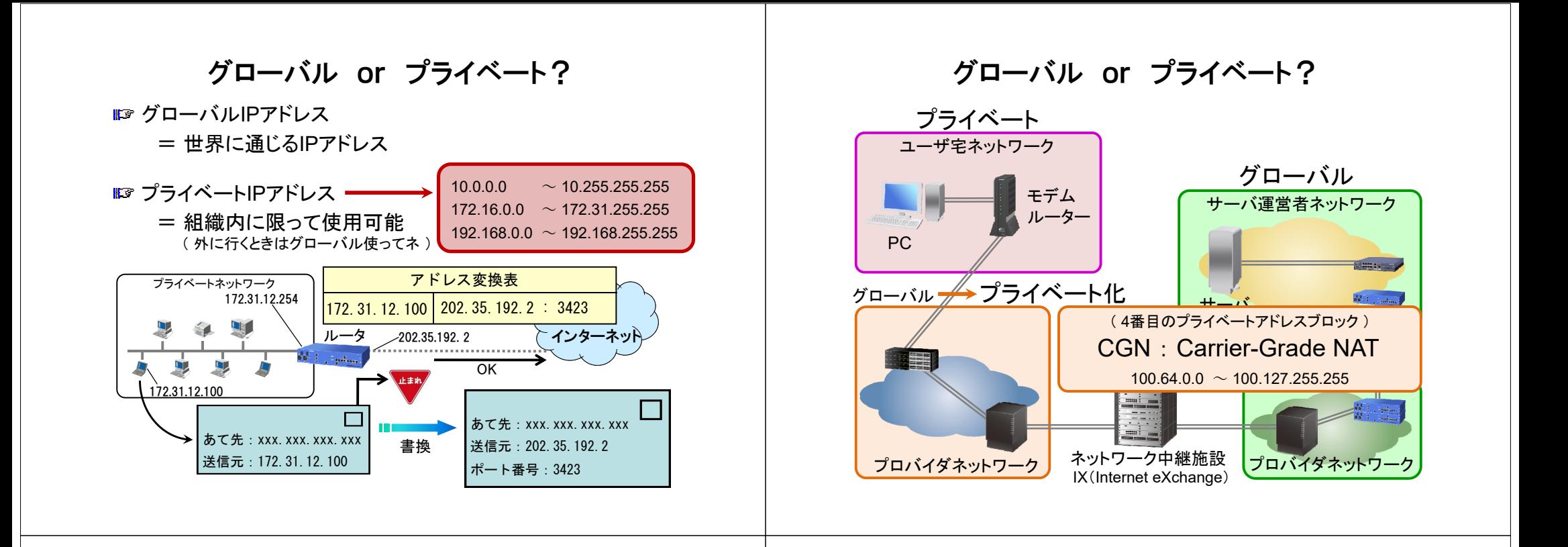

### どこにIPアドレスが付くか?

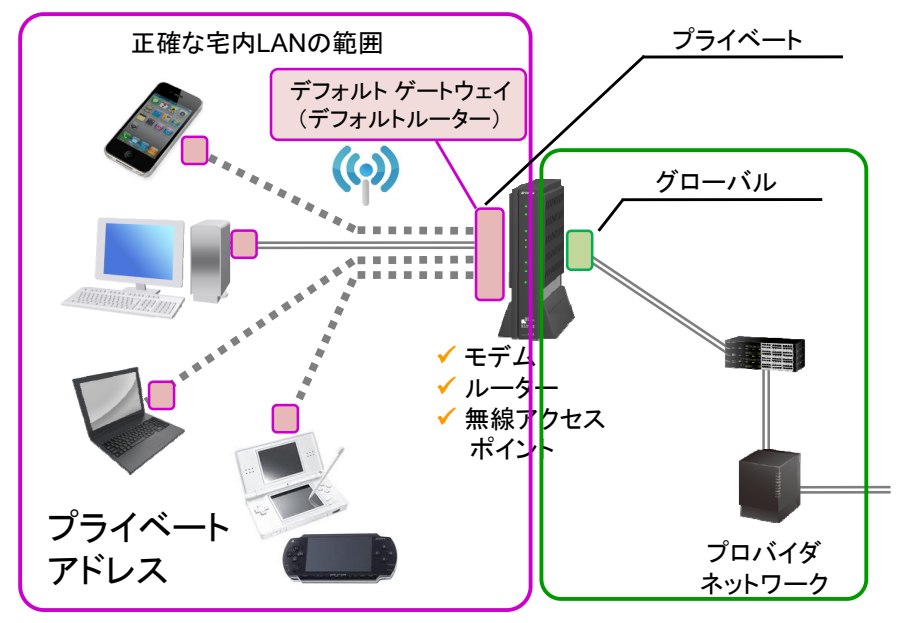

#### どこにIPアドレスが付くか?

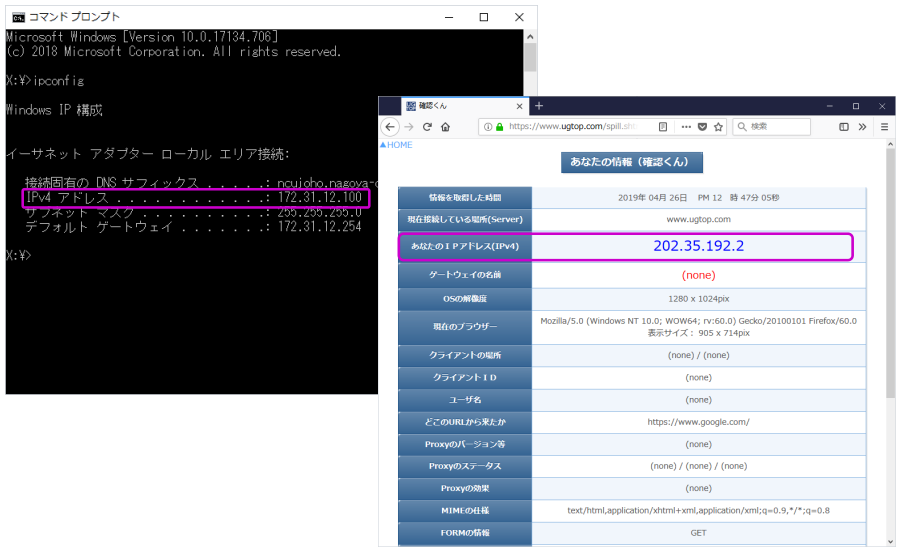

## どこにIPアドレスが付くか?

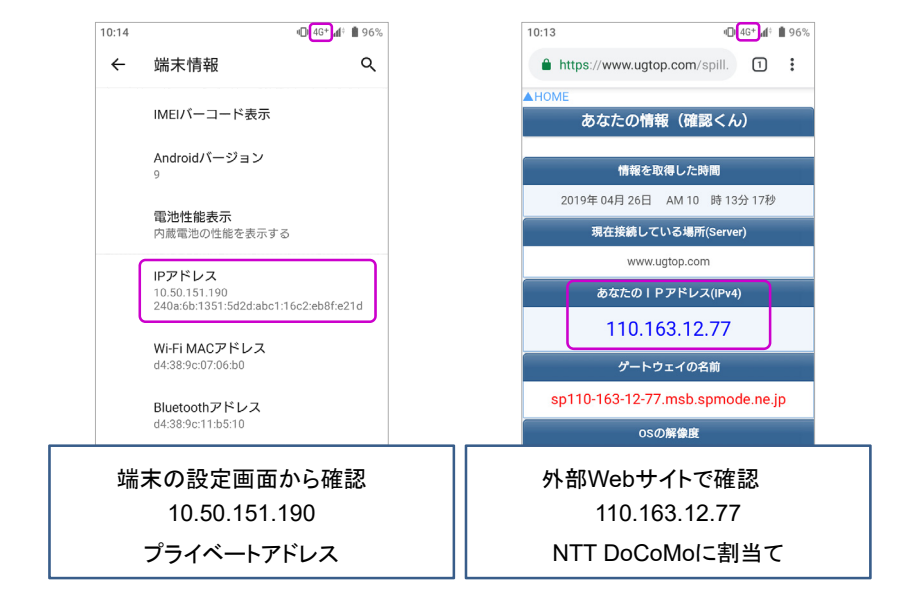

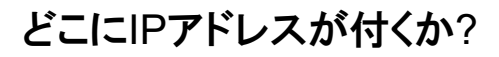

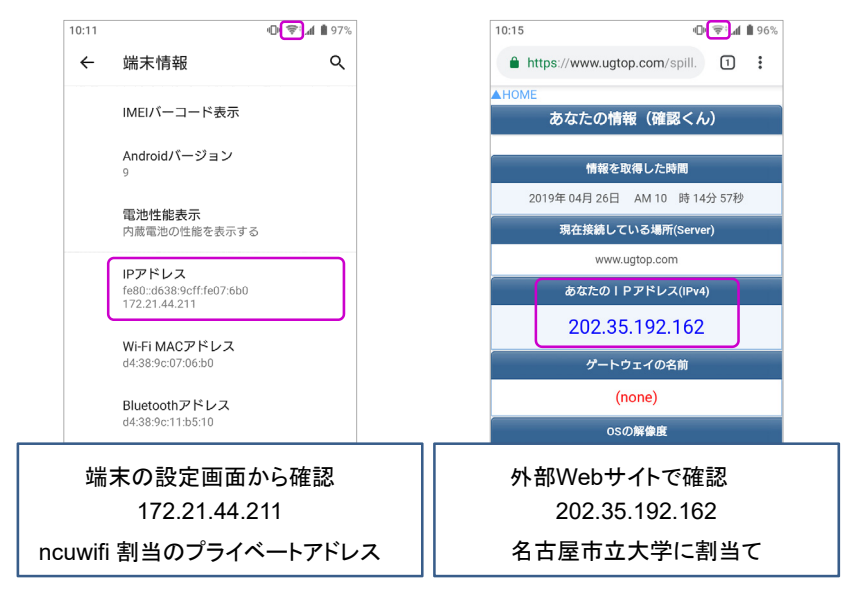

# まとめ インターネット・必須知識(1)

# IPアドレス

- (1) インターネット接続時には必ず付与
- (2) XXX.XXX.XXX.XXX という形式 (XXX = 0 ~ 255)
- (3) IPアドレスから個人(住所、氏名、電話番号)が 特定されることは、まずない
- (4) 組織内のみ有効なプライベートアドレス